# AAE 724 – Practicum for Applied Economists

Cornelia Ilin, PhD Guanming Shi, PhD

Department of Ag & Applied Economics
UW-Madison

• Extremely important for project file management!

Extremely important for project f

#### This is me a couple of years ago!

Sadly, I am not able to tell you what is the main code, what each data set means... why I have .csv, .txt, .pdf files in the same place with no related meaning... I don't know!!!

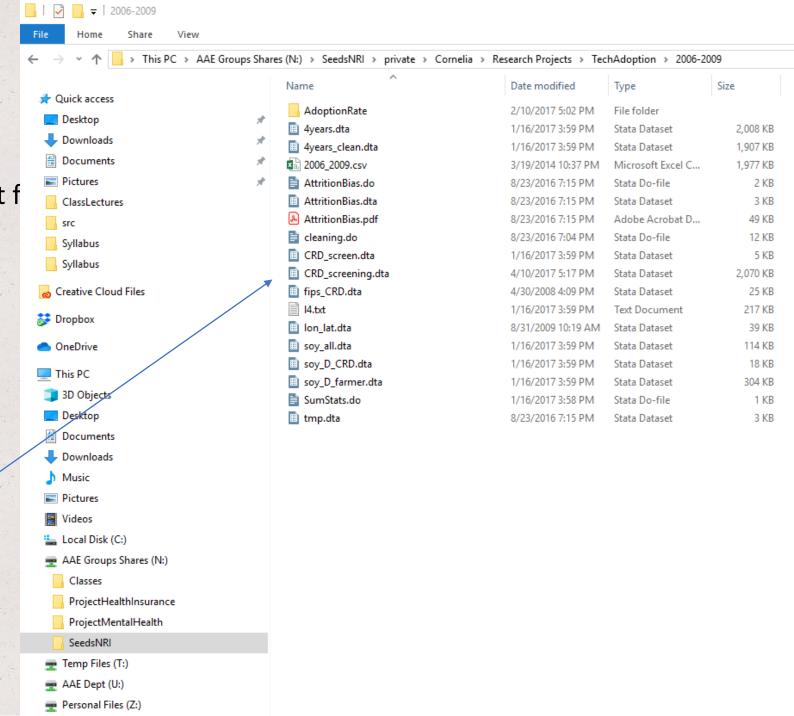

Extremely important for project f

#### And this is me after grad school

Just ask me a question about this project to see if I know what's going on here ©

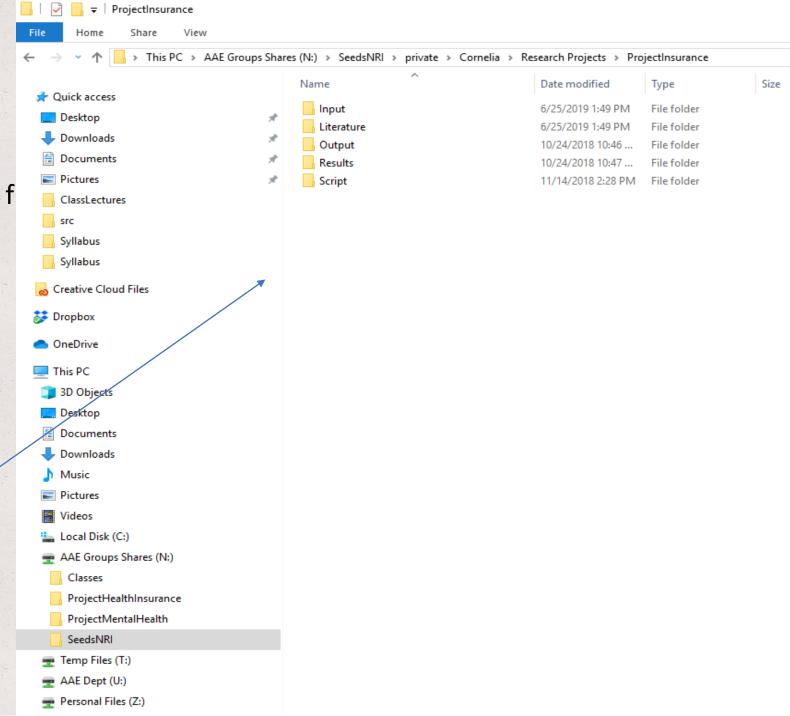

- Extremely important for file management!
- Allows for collaborations (what if a team of 10 people work on the same project at the same time?)

- Extremely important for file management!
- Allows for collaborations (what if a team of 10 people work on the same project?)
- Two types of version control:
  - Local, in a computer's hard drive (cat-proof but not disaster-proof)
  - In the cloud, stored on a server (cat-proof and disaster-proof)

- What if you work for a company whose work is deemed 'highly confidential'?
- You cannot put any work on a server that is located at some address in Western Europe

- What if you work for a company whose work is deemed 'highly confidential'?
- You cannot put any work on a server that is located at some address in Western Europe
- All you can do is to implement version control in a computer's hard drive
- Allows for collaborations provided computers are connected to the same network

• One example of Project Management (suitable for economists)

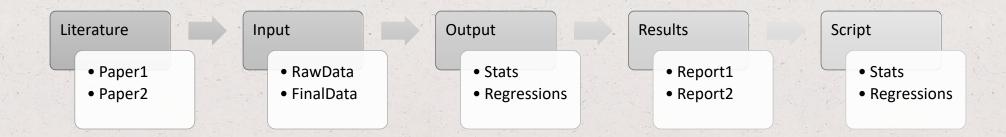

One example of Project Management (suitable for economists)

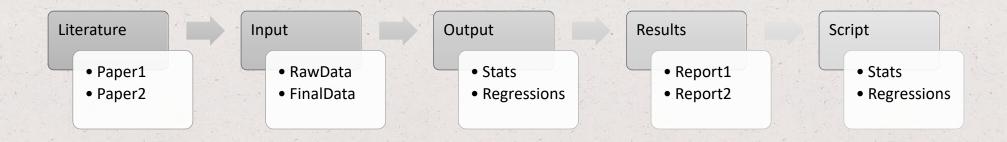

How can we track changes made? (yes, you will change your code multiple times!)

One example of Project Management (suitable for economists)

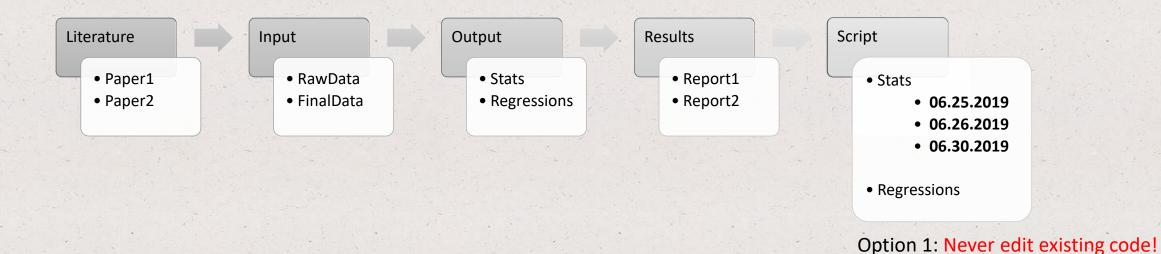

How can we track changes made? (yes, you will change your code multiple times!)

Create a new version and edit there

One example of Project Management (suitable for economists)

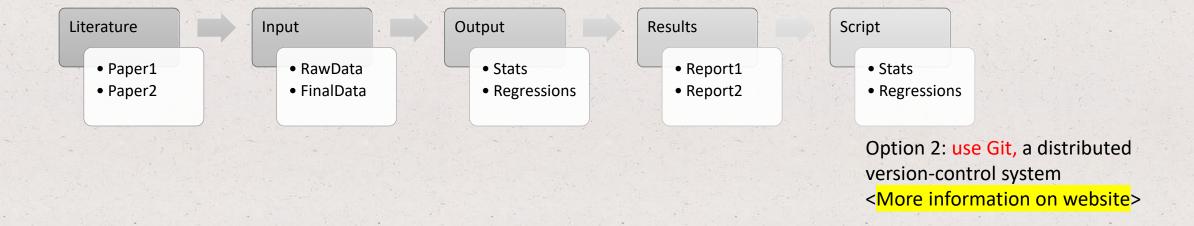

How can we track changes made? (yes, you will change your code multiple times!)

#### Version control - server

- Code written on your computer's hard drive is cat-proof but not disaster-proof
- Disaster-proof: if your computer explodes there is no way for you to recover the information
- To disaster-proof your work "push" your local project folder to a server (confidentiality?)
- GitHub offers you this service (i.e. GitHub can host a (Git) repository)

#### Version control - server

- Code written on your computer's hard drive is cat-proof but not disaster-proof
- Disaster-proof: if your computer explodes there is no way for you to recover the information
- To disaster-proof your work "push" your local project folder to a server (confidentiality?)
- GitHub offers you this service (i.e. GitHub can host a (Git) repository)
- Keep in mind that Git ≠ GitHub